http://www.tutorialspoint.com

This section presents you various set of Mock Tests related to **Hive**. You can download these sample mock tests at your local machine and solve offline at your convenience. Every mock test is supplied with a mock test key to let you verify the final score and grade yourself.

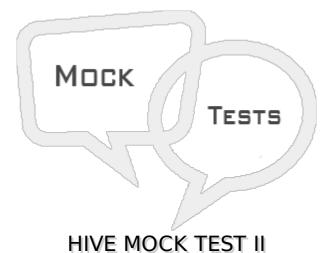

### Q 1 - To see the partitions keys present in a Hive table the command used is

- A describe
- B show
- C describe extended
- D show extended

# $Q\ 2$ - If the directory for a partition does not exist, and a query is executed for this partition then

- A error is thrown
- B mapreduce job is not triggered
- C Result from a random partition is returned.
- D No result are returned

### Q 3 - In Hive SerDe stands for

- A serialize and Desrialize
- B serializer and Deserializer
- C Serialize and Destruct
- D serve and destruct

### Q4 - SerDe

A - parses records to columns while reading and columns to records when writing

- B parses records to columns while writing and columns to records when reading
- C creates partitions from columns using each of the records
- D applies only to files of type TEXTFILE

#### Q 5 - Users can pass configuration information to the SerDe using

- A SET SERDEPRPERTIES
- **B WITH SERDEPRPERTIES**
- **C BY SERDEPRPERTIES**
- **D CONFIG SERDEPRPERTIES**

# Q 6 - If we change the partition location of a hive table using ALTER TABLE option then the data for that partition in the table

- A also moves automatically to the new location
- B has to be dropped and recreated
- C has to be backed up into a second table and restored
- D has to be moved manually into new location

# Q 7 - If the schema of the table does not match with the data types present in the file containing the table then HIve $% \mathcal{A}$

- A Automatically drops the file
- B Automatically corrects the data
- C Reports Null values for mismatched data
- D Does not allow any query to run on the table

### Q 8 - The position of a specific column in a Hive table

- A can be anywhere in the table creation clause
- B must match the position of the corresponding data in the data file
- C Must match the position only for date time data type in the data file
- D Must be arranged alphabetically

### Q 9 - When a partition is archived in Hive it

- A Reduces space through compression
- B Reduces the block size
- C reduces the length of records
- D reduces the number of files stored

### Q 10 - Partitioned can be prevented from being

- A dropped and queried
- B dropped and renamed
- C Renamed and queried
- D renamed and archived

#### Q 11 - While loading data into managed tables, If the LOCAL clause is mentioned, it

- A Moves the data from local filesystem to the target files system
- B Copies the data from local filesystem to target final file system
- C Overwrites the data in the target file system
- D Merges with the data in the target file system

### Q 12 - Creating a table an loading it with a select clause in one query applies to

- A only managed tables
- B only external tables
- C Both types of tables
- D Only tables without partitions

# Q 13 - While querying a hive table for a Array type column, if the array index is nonexistent then

A - NULL is returned

- B Error is reported.
- C Partial results are returned

### Q 14 - While querying a hive table for a column with MAP data type, the elements in the column are referenced by

- A Index
- B Key
- C Value
- D nested Index

### Q 15 - When the result of the STRING data type is returned by querying array data type using index, the result have

- A no quotes
- B double suotes
- C single quotes

### Q 16 - An element in a STRUCT column in hive is referred by

- A index
- B key
- C colon
- D dot

# Q 17 - To select all columns starting with the word 'Sell' form the table $\mathsf{GROSS\_SELL}$ the query is

- A select '\$Sell\*' from GROSS\_SELL
- B select 'Sell\*' from GROSS\_SELL
- C select 'sell.\*' from GROSS\_SELL
- D select 'sell[\*]' from GROSS\_SELL

# Q 18 - The performance of an aggregate query is improved by setting which of the following property as true?

- A hive.map.group
- B hive.map.aggr
- C hive.map.sort
- D hive.map.sum

# Q 19 - Consider the query SELECT explode <code>city\_locality</code> from ALL\_LOCALITIES , where <code>city\_locality</code> is a ARRAY dat atype. This will return

- A all th array elements as one row for each input array
- B zero or more rows, for each element for each input array
- C Each of the array element as one column for each input array
- D zero ormore columns for each element for each input array

### Q 20 - The CONCAT string function in Hive can concatenate

- A only 2 strings
- B any number of paired strings
- C any number of strings
- D only strings of equal length

#### Q 21 - The clause used to limit the number of rows returned by a query is

- A LIMIT
- **B** ROWNUM
- C RESTRICT
- D MAXROW

### Q 22 - The property set to run hive in local mode as true so that it runs without creating a mapreduce job is

- A hive.exec.mode.local.auto
- B hive.exec.mode.local.override
- C hive.exec.mode.local.settings
- D hive.exec.mode.local.config

#### Q 23 - The below expression in the where clause

#### **RLIKE** '.\*Chicago | Ontario.\*';

#### gives the result which match

- A words containing both Chicago and Ontario
- B words containing either Chicago or Ontario
- C words Ending with Chicago or Ontario
- D words starting with Chicago or Ontario

#### Q 24 - When a Hive query joins 3 tables, How many mapreduce jobs will be started?

- A 1
- B 2
- C 3
- D 0

#### Q 25 - For optimizing join of three tables, the largest sized tables should be placed as

- A the first table in the join clause
- B second table in the join clause
- C third table in the join clause
- D Does not matter

### ANSWER SHEET

**Question Number** Answer Key

| 1                                            | С |  |
|----------------------------------------------|---|--|
| 2                                            | D |  |
| 3                                            | В |  |
| 4                                            | А |  |
| 5                                            | В |  |
| 6                                            | D |  |
| 7                                            | С |  |
| 8                                            | В |  |
| 9                                            | D |  |
| 10                                           | А |  |
| 11                                           | В |  |
| 12                                           | А |  |
| 13                                           | А |  |
| 14                                           | В |  |
| 15                                           | А |  |
| 16                                           | D |  |
| 17                                           | С |  |
| 18                                           | В |  |
| 19                                           | В |  |
| 20                                           | С |  |
| 21                                           | А |  |
| 22                                           | А |  |
| 23                                           | В |  |
| 24                                           | В |  |
| 25                                           | С |  |
| Loading [MathJax]/jax/output/HTML-CSS/jax.js |   |  |
|                                              |   |  |